VOL. S3No 2

### SINCUS NEWS

### Sinciair Computer Users Society 1229 Rhodes Rd JAN/FEB 1987 Johnson City, New York 13790

i

November meet- due to iouny weather, attendance was light. I went to a Computer Show over at the NYSE&6 Building- should have stayed at the meet, PCs and PC clones- ech.

December meet- we saw Don Lamen's "HAGP"- a TS1000 machine hexadecimal assembly program (several hundred hours in the making). Using a 16K RAM pac, he squeezed a 2999 byte program above RAMNTOP that does the following and soresrenumber, disassembly, catalog tapes, basic, block, list, REM set, memory free, and more. Using a sort program he copied from ZX Computing, he loaded "Sort" (see listing below) in the TB1000 with "HAGP" above the RAMTOP and proceeded to go thru all the functions of his program. Most of the program is user friendly with all inputs in hexadecimal. If interested in the program contact Bon Lamen, at next meet or write him, RDNS, Box 3404, Windsor NY 13856

Wes Brzozowski gave a short talk on the "Undocumented 2-G0 Instruction set". If you took in the back of your user manual, under codes, look for after CB, starts on page 239. On page 240, near the bottom of the page, and top of the next, you'li see a gap in the instructions, due to a bug in the processor, you will fill with i's instead of 0 if one calls wil b.

Gary Ennis demoed "Scrabbie", a Spectrum program, using a composite color monitor. The game has a 16000 word dictionary, but if you use a word not in it, the computer will trustingly ask you if it really a word. Why, yes, sure by golly! A very decent program, if you like Scrabble (the board game), you''i! enjoy "Scrabbie". Gary picked it up from a software house in England, and just recently got around to enjoying it.

John Cotonna and ayself tried to direct connect two 2068s via the 2000 modens. Not being too sure what would happen, John was a little nervous about watching for smoke, so ne just closed his eyes and prayed. It worked, we had one monitor between us, so ve went so half duplex, and one machine typed on the screen, ENTER and then the second typed on the next line. We were trying this to be able to demo modems at the next meet. While it aay not have seemed impreasive, right away some sav the possibilities for "looking" at unbreakable software. After tome time using this procedure via Ma Belt's phone iines John and I hope to show up and down loading between 2068s and transmission of data, programs and pictures.

A second swap tape was received from the Cieveland TBU8 and it "hopefully" will be<br>returned with a few of our home made efforts-we cannot expect to keep getting uniess, we<br>give, so come on send in your copied from amagaine

i

News News, Views and Reviews..............................

### by Paul Hilt

NEWByvia Computer Shopper and E. Arthur Brown....I did not pay a bunch of attention the<br>first time I read the ad for 'PC Pictascan Graphics Grabber', page 5, Ell of Brown's<br>latest catalog until I sav it in <u>Computer Shoppe</u>

oek universite and many company and company of

NEW: Received this rather cryptic message and if it sakes any sense to you, good! Model Rockets SI-F I Models SI-FI Computers\* contacts Computer SIGs SLC. Dennis Bishop Atari, Apple 1647 Lilac Rd. C=, Timex/Sinciair Ramona, CA 92065 BBS Network Starnet- 24 HRS. STARNET-02 619-962-0150 619-447-3448 STELLAR WINDS NEWSLETTER YEARLY DUES \$2.00 OE BIE RN RANGES A Re OD ER TS

REVIEWS: "Artworx 1.1", by NovelSoft, Ariel S. Frailich and David C. Ridge. 106 Seventh<br>Street, Toronto, Ontario Canada, brought thru E. A. Brown see address above, for 619.95 plus sth.

You get your monies worth with this program! First a cassette with a Spectrum<br>version on one side and the T82068 on the other. In addition to Artworx 1.1, there is<br>ARTBALLERY and five samples of art to be loaded into ARTBA

individual problem as other users have not had this problem. Two, a very touchy joystick,<br>in some modes, ZOOM and coloring the paper, I was in the menu more than I was out. But<br>again, an individual problem not noticed by o

mism and still do the x<sub>P</sub> coordinates at the lower left of screen. I like the new<br>typesetting arrangement, but have yet to get used to the growing circle. Erase is<br>different, and BETTER -if you can get exactly the shape

Having taiked with others who used both, and in spite of negative opinions of the worth of paying twice for both, I went ahead and got version 1.1. I'm giad I did. (see art

work on the ZX-79) This was done with Artwors and Artwors 1.1, and with "Paint", which I conied out of the Las Vegas TSUG Newsletter, March, and modified slightly. One can also employ other "art" programs on one screen. If I had disc, I'd have every graphics program on disc. and madly switch back and forth using the best of each to produce a giece of Fart!

VIEWS: I have a an idea and no time to go anywhere with it- now with more and more hooking up disc drives to the 2068, is there software that is a DOB ? Menu driven software, that loads functions and files into the RAM to be used, then new data is written back to disc? Is there any software that is intergrated and or modular? Can a graphics program be built around a basic frame work, and then the user adds and subtracts various functions. Say the menu offers, three shades to paint with and 5 type styles to add text with. Your needs call for no painting and 8 typestyles, couldn't there exsist a way to commercially modify the program, to tape and disc alike, so you could end up with a usable program, and the capacity to change. All the different graphics programs on the market have a couple bright ideas, and lack that one or two items, that cause you to buy another, and switch screent back and forth. Buy one, and select from a catalog one or more option packages to be added on at the store or at home. Same programs could have several levels and plateaus of difficulty, and on getting the 'secret' answer of level 1, gets you the priviledge of buying level two, and ad nausea. Anyway this gets the programmer to think beyond the one program - add on new ideas in future, develop a market, and sell new ideas without reselling old ideas. Market cost are held down, copy pirating aimisized with programmer-user communication.

REVIEWS: "TiMachine", also out of Nove Soft, is a basic to machine code complier I promise to review beyond the initial comments I had time for two newsletters ago. Time has not siowed down for me. The newsletter takes so much of my spare time, for me to figure out how to use a piece of software, use it and then write about it, I would be several weeks behind in getting our newsletter out anywhere near on time. I copied the "Paint" program, modified it somewhat in the hopes of putting it thru the Timachine. Then I read the can and cannot do part of the documentation "ON ERR" statements are NOT supported, and Paint's author Mike Rhees uses it quite a bit. So back to the "drawing" board. But TiMachine is one way to go if you want to get into MC with little or no sweat!

.<br>In the NP SPECIAL CORPORATION CONTACT ON THE CONTACT OF THE CONTACT OF THE CONTACT CONTACT OF THE CONTACT OF THE CONTACT OF THE CONTACT OF THE CONTACT OF THE CONTACT OF THE CONTACT OF THE CONTACT OF THE CONTACT OF THE CO

NEW: "SMART-TEXT", by Bill Jones, Buil Micro Electronics, 1317 Stratford Ave. Panama City. FL 32404. Cost \$39.95 and available on cassette, 32 col. and 08 64 Versions, the Aerco and Oliger Disc drive, A&J Micro Drive, and the Tasman, Aerco, Oliger and A&J printer IF supported, specify version. This software reviewed in the Nov/Dec '86 Time Designs Magazine. TDM gets better and better as time goes by, if you enjoy your Sinclair machine, you'll enjoy Time Designs, for only \$15 a year/ 6 issues. Write to TDM, 29722 Hult Rd., Colton, QR 97017 Tel: 503-824-2658

NEWS: SCLD every 2068 gotta have one- if yours goes then what ? The folks at the Capital Area TS Users Group ( CATS ) PO Box 725, Bladensburg, Md 20710 brought a whole bunch from Timex Portugal, and for 620 each will sell you one. Biscounts for larger or group purchases. Write for details.

NEWS:-"Radio Computing Digest (RCD)"- is devoted to low-cost, license-free, wireless computer communications. Public Digital Radio Service (PDRS) coverage, and more. PDRS baud rate in excess of one million bps. RCD will show you how to set up a Digital Radio Station, BBSs and LANs. Both local and long distance links possible without Ma Bell. For a copy of the premier issue of RCD send three dollars to: R.L. Christensen, Box 916, Oroville, MA 98844.

 $\mathcal{I}_n$ 

NEMB:-"2nd Annual Timex Sinclair Computerfest"-for details on this EVENT of the TS year!<br>Write to Frank Davis, 513 East Main St., Peru IN 46970-sending a SASE probably wont hurt<br>his feelings any. Any SINCUS people planning

CLONE - - -  $\sim$  -CLONE- - -  $\sim$  -CLONE - - -  $\sim$  -CLONE - - -  $\sim$  -CLONE- - -  $\sim$  -CLONE- - -  $\sim$  -CLONE- - -  $\sim$  -CLONE- - - - Output at the release of CLONE to the public, we have received very few complaints. regarding the operation of CLONE. Either a whole lot of people gave up and didn't believe<br>we would try to help out any purchaser of CLONE, or there weren't any problems. One<br>complaint was the CLONEd program wouldn't load, im the other, go to Last Resort option, turn on both recorders and tet it go. With multi-jacks on the plugs e coupte recordings can be wade at the same time. For your copy of CLONE, send \$6, to "BINCUS', 1229 Rhodes &d., Johnson City, NY 13790. Postpaid.

Hi and welcome to new member Don Lambert, Cedar Rapids, IA, he writes looking for HELP for<br>a ZXBO that has loose wires, cut traces and gives garbage on the screen, he needs a ZXBO<br>schematic, photos or drawings so he can te

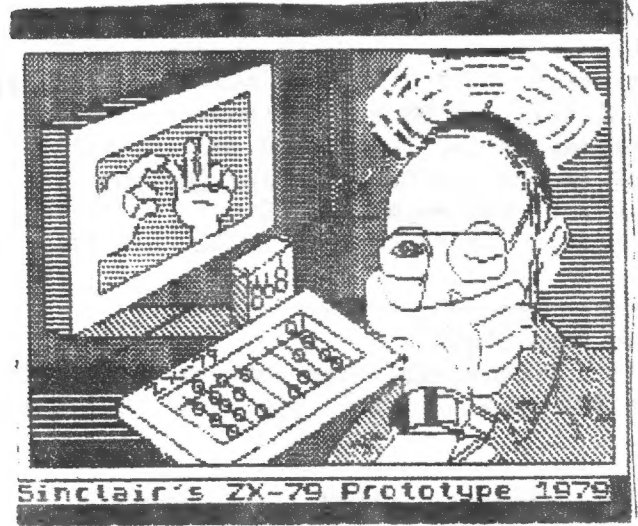

From our reliable news source in East<br>Livermoreshirehampton, England a photo of<br>then Mr. Clive Sinclair and several<br>prototypes of his future inventions.<br>Note his digital watch on his wrist from his<br>earlier watch kit days.

VIENS: Just got a postcard from a user who heard of us, wents assurances that we wont<br>disappear in the night, and a free sample to help make up his mind. I can understand some<br>of what this guy must think, but sometimes I w

### Update-m

-By Wes Brzozowski<br>From time to time, I get reader feedback, more information, or notice something I've missed mentioning in a previous article. It's worth collecting such tidbits and presenting them as a group, as I'll do now.

### -SINCUS LIGHT PEN-<br>(SINCUS NEWS Sep/Oct 1986)

I suggested the possibility of trying a Radio Shack phototransistor in this project,<br>and requested that those trying it tell me how it works. Edward Radtke, of Louisville, KY<br>has tried it, (part # 276-145) and it works fin

 $-$ CAN WE TALK?-(SINCUS NEWS Nov/Dec 1986)

"On Communicating Computers"<br>I neglected to mention that certain wires in an R8-232 link sometimes need to be swapped, in order to get things working. Some RS-232 ports are configured as Data<br>Communication Equipment, and some as Data Terminal Equipment (DCE and DTE). The main<br>difference is that the vires at some pins may need to b

- TS2068 RCDM DISASSETMBLY-<br>
(Started last issue and continuing in this issue)<br>
Starting in this issue, my Histing will cover some of the RDMP's uses of the Floating<br>
Point Calculator, a "second language" that lies hidden

I-Ed notes: <u>SVNC</u>, Jul/Aug 1982, "Understanding Floating -Point<br>Arithmetic", Part 3, page 43, by Dr. Ian S. Logan, 24, Nurses Lane,<br>Skellingthorpe Linclon, LNS UTT, U.K. -parts 1,2 in earlier issues. (Other<br>details of th

However, the best source may be found in a 5 part series in <u>ZX-COMPUTING</u> ( a Brtish magazine ). Starting with the July 1986 issue, Toni Baker has been presenting a discourse on the Spectrum calculator, which is directly request it, so you get the entire series on the calculator. Write them at INFONET LTD,<br>Times House, 179 The Marlowes, Heme! Hempstead, Herts. HPi 1BB, Engiand. your dollars for Sterling >.They wil! also start your subscription with back issues if you Times House, 179 The Marlowes, Hemel Hompstead, Herts, HPI 198, England.

"Bort" Ŵ  $\mathfrak{t}\mathfrak{f}\mathfrak{f}$ ņ, MAGAZING. 后  $\frac{1}{5}$ SOR<sub>10</sub>  $i$   $\alpha$ ENTER<sup>.</sup><br>090 **TROS ADDRESS** | 8;"CHANGE",,TAB<br>DATA"<br>| 1;"START+3B RRRAY for  $\frac{1}{2}$ RRT-SSARM TAB 1,"START-3E<br>RRT-70 PRINT TAB 1,"START-3E,<br>50 PRINT "START-START ADDR<br>70 PRINT "START-START ADDR<br>OFROUTINE, (USE HEX)" ADDR<br>80 PRINT AT 20.0,"PRESS EN<br>20 IF INKEY\$="" THEN GOTO Î. **UNI** DIM ARRAY SORT code **KEY** RELOCATE **Computing** DEMO ARRAY SORT DE<br>SORT=16514<br>EE\$(10,15)<br>A=1 TO 15<br>B=1 TO 15<br>E\$(A,B)=CHR\$ 48 the  $\alpha$ E. 55日以中 4E4<br>USR SORT showing  $\frac{1}{2}$  $\overline{a}$  $180$ RT2"  $\frac{1}{2}$ Sort was printed in a recent ZX pa<br># E TAB TAB 1000 Ei  $\mathbf{a}$ k PAUSE 4E<br>PRINT US<br>CLS A 4=1<br>FRINT E\$<br>PRINT A **CO PRINT**<br>THIRD POOR<br>THIRD PRINT<br>THIRD PRINT program HASP m Œ Ċď PRINT **Mddress is 16514 SOREM**  $\ddot{z}$ ō 100 98<br>10 O<br>C 40 90 **ORT** õ  $\ddot{\phantom{a}}$ i. ent and and and and and from his HC the start **Drintout** "Bort". Š 30440+ in hexy an<sup>s</sup> s tor 0000 **HOO** ۳ï 6ŏ the Basic <br>אוסטסטקוחווה המהורחה<br>המהורחה המהורחה<br>המהורחה המהורחה 1444<br>1996<br>1996  $\bullet$ L<br>San L 100 ØF3  $QF4$ ØFF Hereal so 4111C P 串  $\begin{array}{l} \multicolumn{1}{l}{\begin{tabular}{l} \multicolumn{1}{l}{\begin{tabular}{l} \multicolumn{1}{l}{\begin{tabular}{l} \multicolumn{1}{l}{\begin{tabular}{l} \multicolumn{1}{l}{\begin{tabular}{l} \multicolumn{1}{l}{\begin{tabular}{l} \multicolumn{1}{l}{\begin{tabular}{l} \multicolumn{1}{l}{\begin{tabular}{l} \multicolumn{1}{l}{\begin{tabular}{l} \multicolumn{1}{l}{\begin{tabular}{l} \multicolumn{1}{l}{\begin{tabular}{l} \multicolumn{1}{l}{\begin{tabular}{l} \multicolumn{1}{l}{$ 433F40 ă **COLL** 匹 ш  $\bar{\mathbf{a}}$ ゚<br>゚ヹヹヷヷヷヸヷヷヷヷヷヷヷ<br>゚ヹヹヷヷヷヸヷヷヷヷヷヷヿ゚<br>ゕ゚ヸゟ゚ヷヸ゚ヷヷヸヷヷヷヿ゚ヷ 48883<br>48883<br>48883 **ØA5 DA7** 40R4 40A5 In. စ္ပစ္ပစ္ 40C3 4<br>Q ပ္ပ ğ ē ğ ថ្ម ğ ğ

444444

6

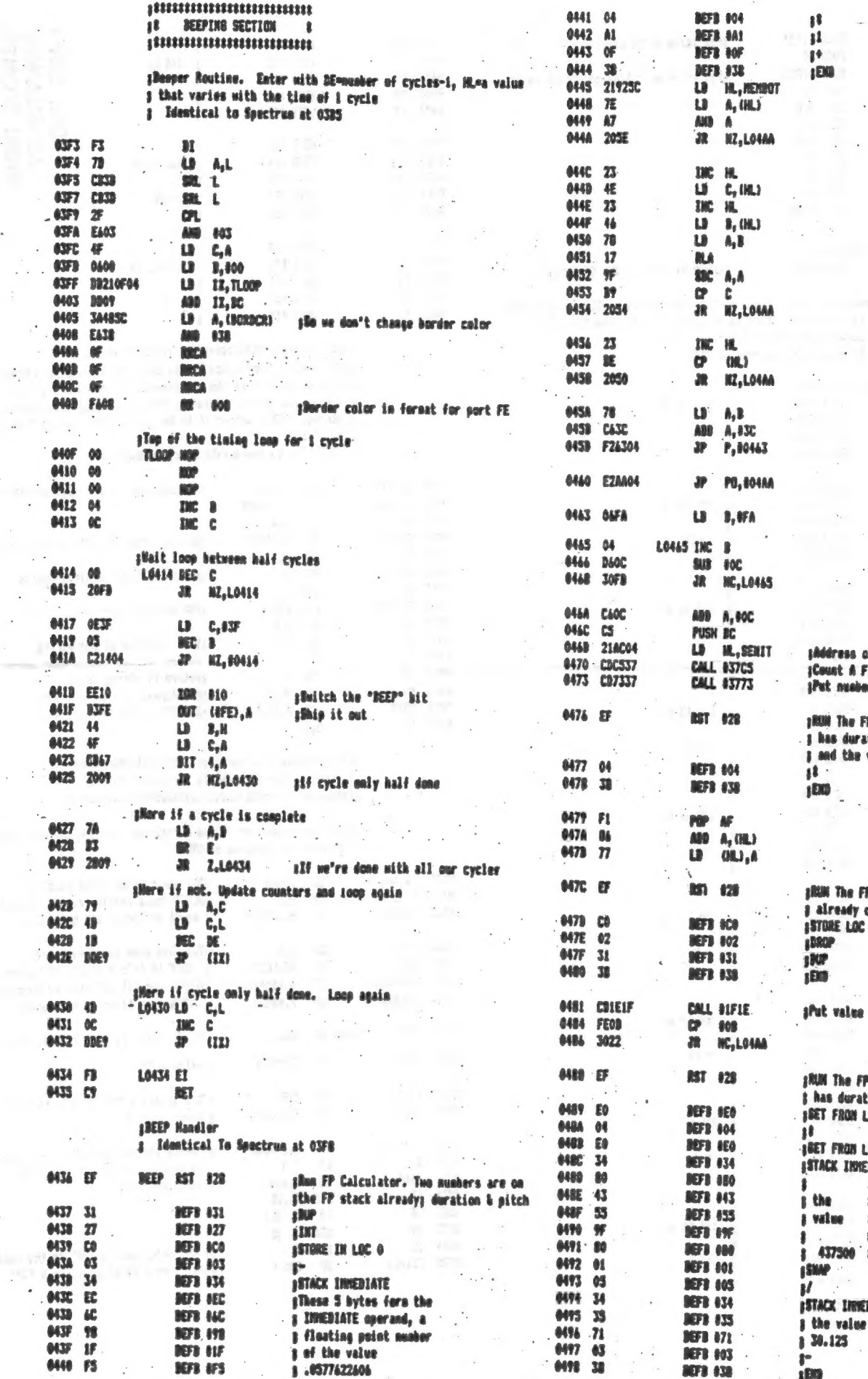

 $\ddot{\phantom{0}}$ 

V.

 $\ddotsc$ 

l.

 $\ddot{z}$ 

 $\ddot{\phantom{a}}$ 

 $\overline{\phantom{a}}$ 

### **Posts JAN/FEB STACTIS NEWS** 9

Ú

 $\overline{\phantom{a}}$ **College**  $\lambda$ 

÷,

 $\sim$   $\sim$ 

 $\ddot{\phantom{0}}$ 

 $\mathbf{I}$ 

÷.

 $\mathbf{I}$ 

 $\bar{L}$ 

 $\frac{1}{2}$ 

of semitone table<br>F.P. numbers into the table<br>mr on the calculator stack

FP Calculator. FP Stack now<br>ation, pitch & .0577422406,<br>value just stacked

**P Calculator. FP Stack<br>contains duration, frequency<br>: 0 ----the frequency**  $\overline{\phantom{a}}$  $\sim$   $_{\rm 4.4}$ 

on calculator stack into A

 $\overline{\phantom{a}}$ 

P. Calculator. FP Stack now tion LOC 0 .- the frequency LOC 0 --- the frequency LOC 0<br>EDIATE<br>EDIATE<br>ADaly for Spectrum. Nore<br>ALL's a HUB!!! value should<br>Ainstead he 441250, to<br>Accompensate for T32060's<br>Aslightly faster clock i. **BIATE** 

 $\overline{z}$ 

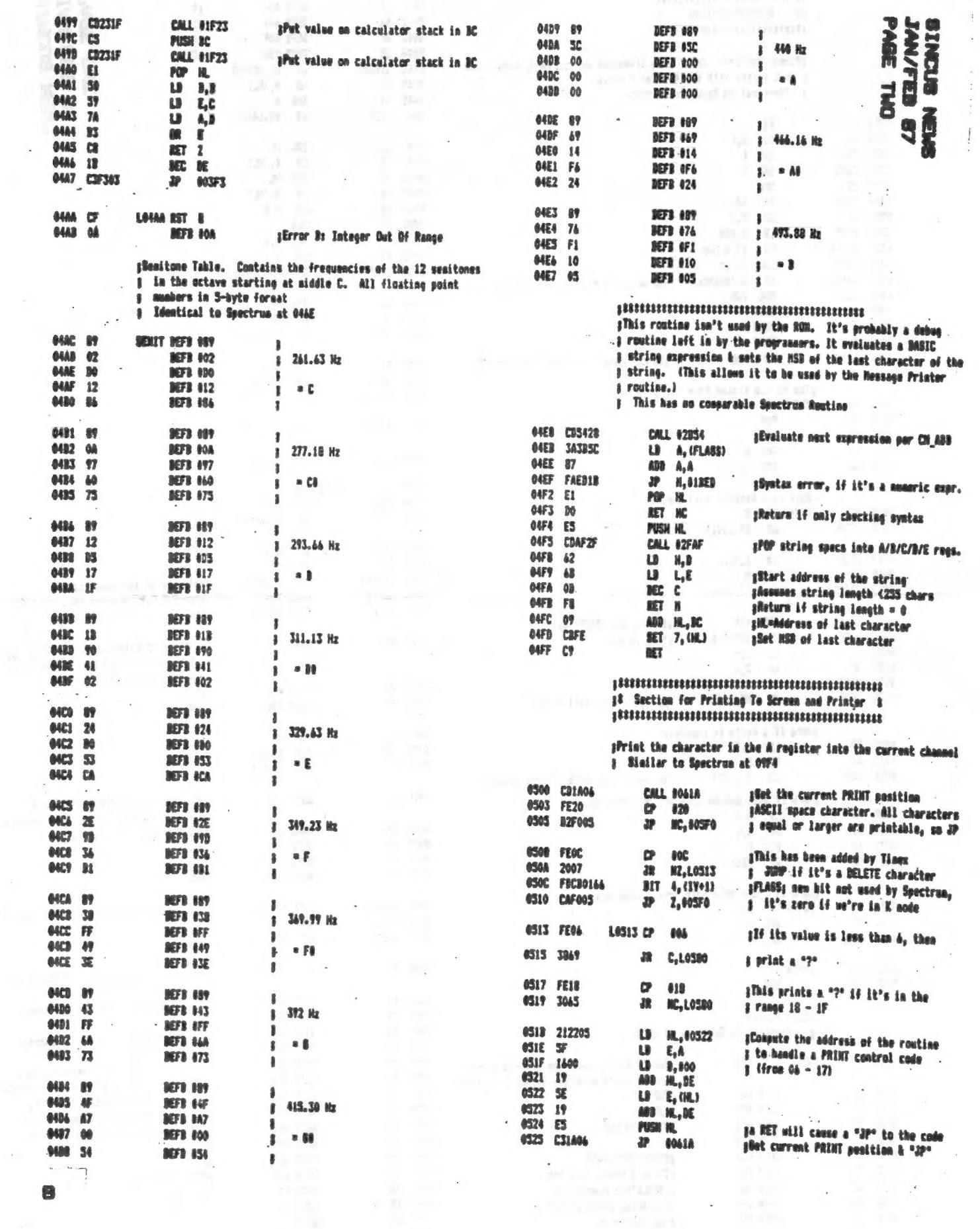

 $\overline{\mathcal{F}}$ 

 $\mathcal{O}(\mathcal{O})$ 

 $\bullet$ 

 $\mathcal{N}$ 

 $\overline{\phantom{a}}$ 

 $\omega_{\rm c}$  .

 $\mathcal{L}_{\mathcal{F}}$ 

 $\rightarrow$ 

 $\sim$ 

 $\mathcal{A}^{\mathcal{A}}$  ,  $\mathcal{A}^{\mathcal{A}}$  ,  $\mathcal{A}^{\mathcal{A}}$ 

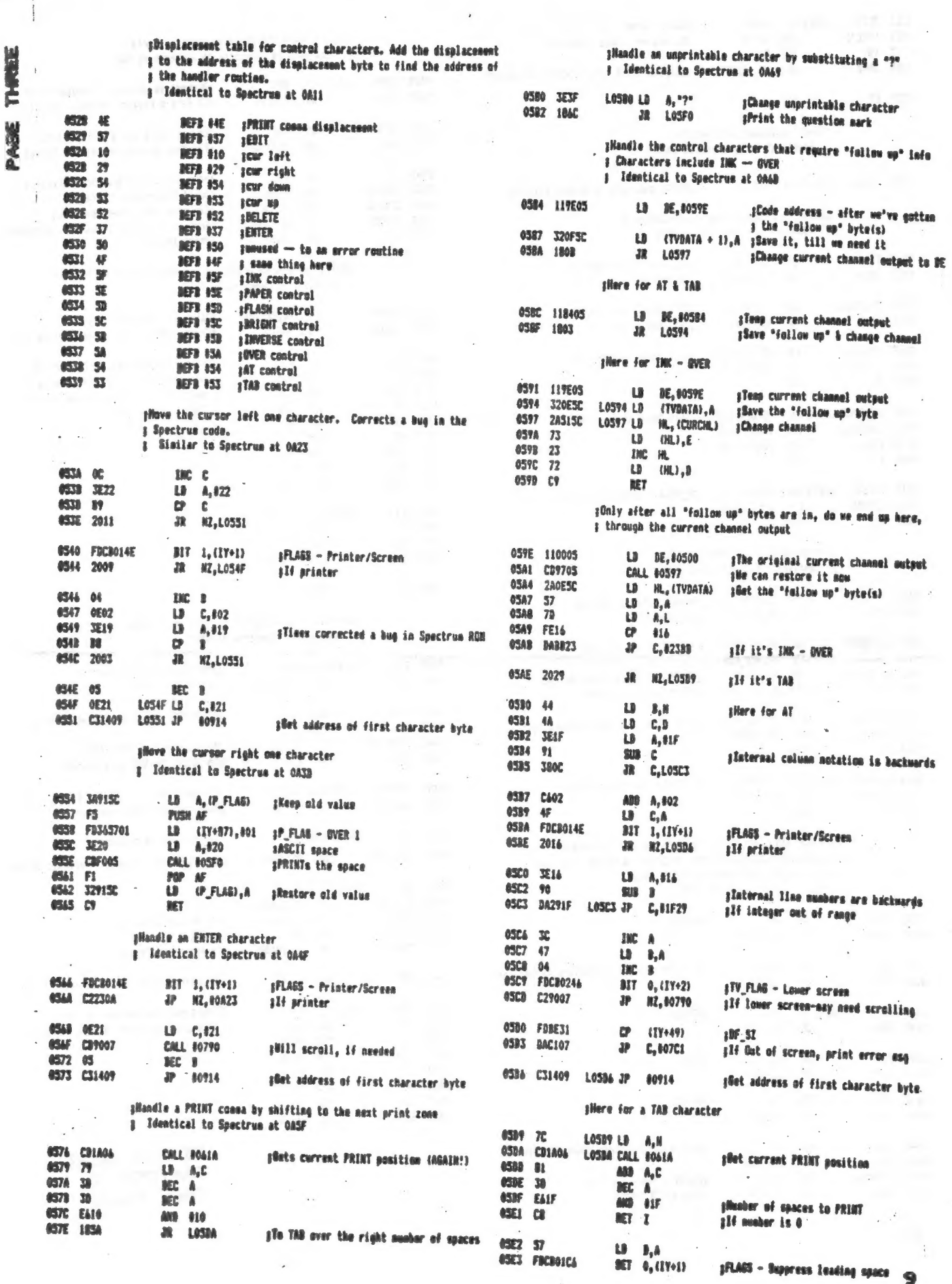

 $\lambda$ 

 $\hat{\boldsymbol{\beta}}$ 

PAGE THREE

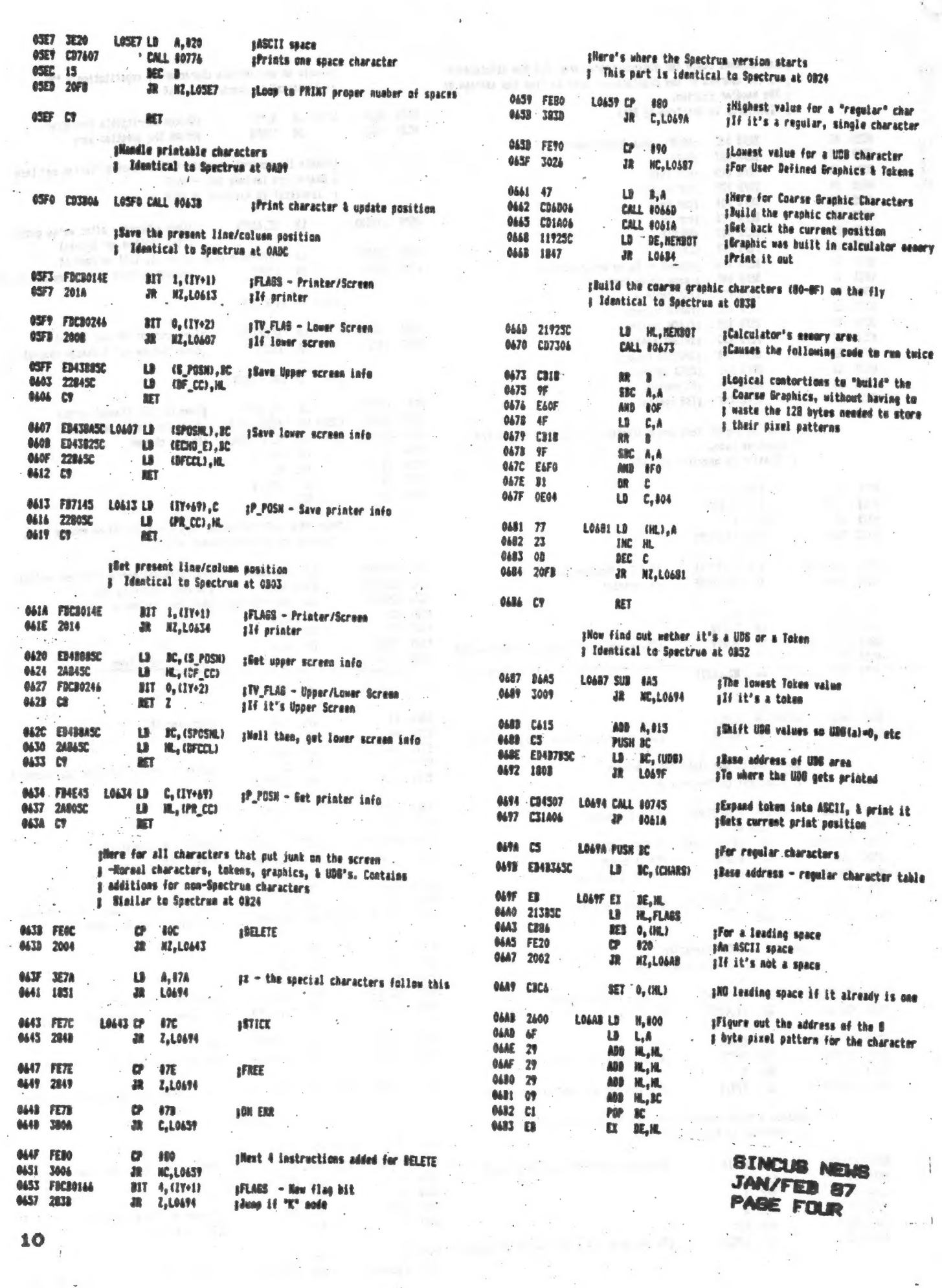

 $\sim 10$ 

 $\hat{\mathbf{r}}$ 

 $\mathbb{R}^{n \times n}$  .

 $\mathcal{O}^{\mathcal{A}}(t)$ 

 $\tilde{\delta}_{\rm{eff}}$ 

 $10<sub>1</sub>$ 

Line Mg Picture

C'Hon, 1t's EASY

I homostly don't know why there seems to be such a mystery surrounding the use of<br>talecommunications. It's hard to find words to describe the wealth of information, experiment of the state of<br>ionce and free software out t

of 1 with d'edition computers, we're very demonstrate on each other for mutual support.<br>If you take the time to read and understand the information in this document, you<br>make some file transfers, and do whatever also syste even tied to standard plone lines.)

I've ancountered three major reasons from people as to why they don't make nore use of their modems.

of young people with modews out there, there are also a number who aren't young and who<br>duliy carry on very wature conversation and share invaluable information. If you randomly<br>choose two or three boards to call, the odds 1) "It's just a bunch of tids!", While it's true that there are a larne percentage

the strain of the strain of the strain of the strain in the strain and the strain and the strain of the strain of the strain of the strain of the strain of the strain of the strain of the strain of the strain of the strain

As I mentioned, this system recently expanded. It formerly was only useship by those .<br>When ived in the 14 major metropolitan arms. Now it's available to anyone in over 17,000

inf 1200 f.P.s. software and hardware. These are covered extensively in this manual aut<br>Fimultice it to say that an XHODDM download at 1200 BPS takes 1/8 the theorie - MFX download (macinages.<br>The nost big break for us Long Distance Telecommunicators has been the availability

V. Fine more ass 5

for a time, those with a 2068 NAD no modem, but finally Byteback came out with theirs, and Westridge decided to go ahead with the TS 2050. But recent developments<br>allow us to use ANY RS232 modem, including 1200 BPS, Read on: Ve cover all the combinations here:<br>ZX-81/TSIOOO/TSI500 Modems

2 bote Back HDGB<br>3 Avater 1200 using 2-51/0 option **Hestridge 2050**<br>Byte Back MD-2 Mestridge 2050 T52068

# **EX-BE/TSI 000/TSI 500 Noders**

### **ALSTRATOBE PASA**

**Street Connect modem, regules seperate phear upply, One LED to signal "connection"**<br>made", Auto dial/Auto answer (With Ntenu I) has no buffer or download capability, Bat<br>with MINI-XMOD software has XMODEM protocol. (See s

## **WITE** INCK ND-3

Direct Connect, draws power from the 1000/1500, No LED, No Auto Dial, No Auto Answer,<br>Comes supplied with Z-Com term program which allows uploads/downloads, in protocol<br>specific to this software, One MD-2 could send to ano APPENDIX D). Also available in KII form.

### **13 2068 Podens**

### **ESTRIDGE 2050**

pirect Connect, requires seperate power supply, With Mterm II (Not the only choice),<br>supports Auto Answer, Auto Dial withone LED for "Carrier Detect" 300 BPS only, 27\*K buffer<br>can perform uploads/downloads in ASCII or HEX

## **BYTE-BACK MD-68**

Direct Connect, Seperate power supply Using Spectraterm 1.3 (which comes with Modem).<br>Mas Auto Answer, no Auto dial, No LED, 9 page manual, includes schwaatic & parts list.<br>Mas 32k+ buffer in "REM" statsments. Term program

# AVATEX 1200 with 2-51/0 opt ion

Direct Connect, seperate power supply, Auto dial/Auto answer, mostly Hayes Compatible<br>can run at 300 or 1200 Bits Per Second, there is a switch for this. Has 4 LED's for Power<br>On, sending carrier, detecting carrier, and co Currently very reasonably priced.

RP/M, Disc Orive<br>UF, and RS232 UF witer, Necker's !!<br>Newbook, GODE, A<br>G. Nowre & Safrore Modeptor , Avetax1200<br>Letterwriter/Buffer-Ê "SPIFFY 685"<br>softwre &<br>512X run etpan.<br>sion for the 700s Term Programs modens, Ś **No Fit serve**  $\frac{3}{4}$ Surt Casty<br>25 Bitle Creek Court moftware<br>3t.hui.MM 5511 0 Moden753 terms ģ Compuserve Information Sarvice<br>P.O. B ox 20212<br>5000 Arlington Centre Wivd.<br>Columius, ON 43220 -800)848-01 99 8:30m-9:30m  $\hat{\boldsymbol{\theta}}$ **Hicron 885** 2050 So Ft ware **Q.TEM Author**<br>Dimodes for Q RLE decoder<br>the QL  $\frac{1}{2}$ **Hini-Racd** Core **M116 Chini** Systems 53 ETE Telenet Communications<br>L24.90 Sunrise Valley Orive Vote 8-5 ESI<br>(88 S SIN-1.) Sunset Electronica<br>2254 TARAMAL St.<br>Sun Francisco.CA 911<br>015)665-0330 **MOS-CCG** Carry Computer<br>SSAR N. Banff<br>Glandale,AZ 85306 **Writers**  $\vec{z}$ Nustin, TX 78760<br>(512 MSI - 5874 Diemond Design Computer<br>1 Lewis Street Sympa/Cesymps sie of Lewis M87-20H ä Guerrero Street<br>Emmeteco.CA 98110 z, Richard Kelsch,<br>Ambabin Computer Nar<br>1224 Mnter Garden D<br>Labaside.CA 92060 Reston VA.22096<br>800-3684215 (vot<br>800-835-3000 (BB Ognt. M60<br>1ଘ6 Anderson ሲo<br>McLean, VA 22102<br>800-336-3366 የመስራቂ) ያላ Mbx 1809  $\overline{\mathbf{S}}$ leilinghas, vi 7414 E.Cuernavaca F<br>Tucson, AZ 85700<br>(602)258400.9 757 Guerrero Stree<br>San Francisco,CA 9<br>4157205-0643 **HESHIT COTP.**<br>BOX 5904 **AERCO REMIRSHED Phildovan Porm Lehfeldt MOTORTY** Storm vay **Cartetde** THE SOURCE Accircases I Prone # = of Vencors and Ztem 64 3oftwere, 41t<br>to make R5-232 from 2050<br>Hoder card, 05-64 Cartele HD-2, MD-68, Conversion<br>.ft from HD-2 to HD-68 Spectern of Suftware<br>2-SI/O Card, Bre<br>toard 2050 mode cards, Rich I 2050 g **Taterface PITOGETHIA** Compuserve Kits,<br>modens, Casbard JBE Inymand<br>Upgrade, QL Mrd<br>Mare 4 Secure Inytourd Authors " 自己的 () COOL, QJUMP.<br>O Honre.1<br>Seturne asse. entry...)  $\frac{6}{9}$ 15-232 modens, Ca<br>terminal **Httm II of**<br>Cartridge **These ATION** 33 **SE** Girosp ť Grey and Clifford Computer<br>P.O. bx 2186  $rac{1}{2}$ **CEBT** ₿ox 100)<br>1900 M Streer, M. N.<br>Mshington,D.C. 2008<br>000-624-2255 Φ. AP H.Th J et ecommunications. How 91362 Inglemod, CA 9006<br>(213)159-1406 or<br>(213)516-6668 After 6<br>Matfri The  $\frac{20}{9720}$ **PM 16829** Seattle, W. 98145-0254<br>Monthly Jaurnal \$12/M<br>U. G. BBS Leesville, SC 29070<br>Tecnicallinelp 7-9pm<br>803) 532-5812 **S6318** Ave.  $QH = 5218$ Randy A they Gordon<br>c/o Cincinatti TSNG In no ment fouter Byte-Mck Company<br>Rt 3 Bx 147  $\begin{array}{c}\n\text{long} \\
\text{2013} \\
\text{105} \\
\text{Fell } \\
\text{12.43}\n\end{array}$ P.O. E ox 1870<br>Et. Vorth, IX, 76101<br>Et. V 0197-877-2001 Mirron, 41 48090 Zebra Systems<br>78-06 Janafca A<br>Modhaven, NY II ii Funston Lane<br>Cincinnată OM 4 Variety Sales<br>325 N.Jersey St<br>Elizabeth, N.J ã 古書 E.Arthur Brown<br>1404 Pawnee Dy APPERDIN ? **Brry Carter**<br>Box 614 **Bx 534** Centre Natt, Allexandria. **P.O. Box 45254** thodie Rd. **toe Hewan G.Russell KET HATL STARTEX** .<br>B one in the series content of the same of the state of the state of the state of the state of the state of the s<br>Finally striving, a selection of terminal and there is the state of long lact, my following, our time have<br>fin with Inis is a Lemajnal program for the 151000 (1500,2201) surfas of computers. It comes<br>ordering you must specify whether you are using the W22050 or the fadditional ram. When<br>terminal program is VERY difficult and UMFRIE This is the terminal authors which accompanies the purchase of the original Mest<br>gram is a basic terminal mulation program. No file transfer probocol is provided or<br>supported, There is no capture buffer. Features include: ô  $\frac{1}{2}$ Auto answer/Ausodial with dialing directory of an to 24 ghome members, comorros or available with up to 53 characters/merro, 300 R.P.s. only, 32 Column display.Camebia of Condicating/Uploading in Monetror checking ASCII, H The remains whit, a 2% version and a IG/08% version. The latter mas a buffer allows the capable of saving 60 strress of text with 60% version. The latter mas a buffer allows capable of saving 60 strress of text with 60% re rszo**ca**<br>Mtem Il (Por Mestridge 2050)<br>Spectricerm 1.3 (Por Myte-Beck No-40)<br>Spectricerm 1.3 (Por Myte-Beck No-40)<br>Sterm 64 (Por Mestridge 2050 or any RS232 modem)<br>Nodem 753 (Por Mestridge 2050 or any RS232 modem) Z-Dom (Por the Red-Mack MD-2)<br>Mterm I (Por the Nastridge 2000)<br>Mini-Jund (Por etther of the alway) **Bé Grey**  $\frac{mod(m)}{mod(m+1)}$ F51000/2081/151500 Terminal Software Description of **Chairm** Chearly any these II or Start Term II Terminal Programs Described S2008 Teminal Software  $\overline{1}$ Mini-Amed 1900 **Httm I**  $\frac{3}{2}$ 

 $\sqrt{2}$ 

### $(0,0)$  (  $(0,0)$  )  $(0,0)$  (  $(0,0)$  )  $(0,0)$  )  $(0,0)$  )  $(0,0)$  )  $(0,0)$  )  $(0,0)$  )  $(0,0)$  )  $(0,0)$  )  $(0,0)$ ( MODEM NEWS >  $\mathbb{Z}$  $\rightarrow$ by John Colonna, SINCUS

### NEW BOOK AVAILABLE FOR T/S MODEM USERS

Timex/Sinclair specific modem users now have their own 'bible.' "The Suide to T/S Telecommunications," edited by Pete Fischer and Steve Ishii, is now available to all T/S nodem-maniacs. This 52 page manual is the 'everything you've ever wanted to know' about the world of Timex/Sinclair/QL tele- communications. Although this text is supposedly written by 'T/S Users,' it comes about through the compiling efforts of Pete Fischer Phoenix Pete) and Steve Ishii (known to many CompuServe users). These two T/S users have spent a great deal of time, money, and effort accessing 'boards' all across the country in an effort to bring us a wealth of information about T/S/GL telecommunications. The resurgence of Times modewing has recently been sourred on by the development of Xmodem protocol, inexpensive modes capability. 1200 B.P.S. capability, and T/S specific board software. And this book ties it all together!

A multitude of topics are covered (see Table of Contents listing that follows). Descriptions of Times and Times supported boards are followed by practical suggestions on how to write effective messages, manipulate the buffer, access the files, interpret file names (with examples from many boards), and a description of RLE graphics. The 'center fold' is a quick view mini-quide to all eighteen boards with information about phone numbers, BPS rates, downloads, etc. (See the Hov. Dec. 1986 issue of SINCUS HEMS.) There is even a section on 'How To Start Your Own T/S Sub Board.' A complete listing of the sable of contents for ows.

Xmin this issue paces II and 12 introduction The Big Picture # **BBS Etiquette** The Boards Message Bases Downloading and Uploading The Canture Builer Manipulating Buffer Saves While On-line aratocote Where Are The Files How To Download Moving Around In CP/M Figure i (Big Chart of Boards) Interpreting Filenames tow To Upload **RLE Graphics** The Modems \* erminal Software # Available BBS Software BBB Software In CP/M How To Start Your Dwn 778 Sub-board Main Menus From All Board Short Code Routines And POKEs Addresses \* iardware Modifications And Add Ons Paying On The Pay System "ormer T/S BBS' & Sub-boards References Cited **Blossary Of Terms** 

The best news .s that this 50\* page book is available to Timex/Sinclair/GE users for miy \$2.00' And the kindly authors have placed it in the public domain. All T/S Users Broups are urged to place at least one copy in their library to make it available to their nembership. The first edition is hardly off the presses and a 'deluxe' edition is planned. The deluxe edition will make available all the info in the first edition plus wore boards covered and in full type size print in 8 1/2" x 11" loose leaf notebook format. It will also contain listings of all the downloads currently available from all hoards, selected help files, information on international telecommunication, plus more. This defuxe edition will cost \$5.00 and again be placed in the public domain. To order wither edition contact editors:

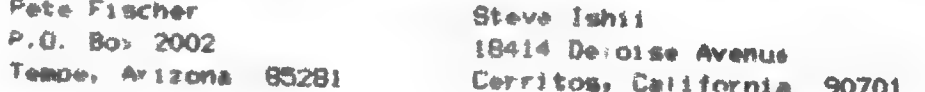

Thanks John. This article was written, uploaded to TUBBS BBS and downloaded via the 2050 modem/TS2068. As we were in the middle of the first BIG snow storm (+14") this made getting the article possible. The article is still on the Timex Directory, under file name-TSGUIDRV. TXT Try downloading it yourself for practice. See next page for how to's.

### The REAL Beginner's Guide to Modeming on a TS2068 Lesson 2 Getting on a BBS by P. Hill, RBMUX

A step by step road map of how to get your computer in sync with thousands of other TS<br>users. 1. Bet a modem (a 2050 type is used by this writer and so will be the only one I am talking about) 2. Get Mterm II software 3. Get Loader V from Kurt Casby ( see address page 12 ) 4. Modify as per instructions Loader V. READ the documentation. Set up on one or two local<br>BBB for which you already know the telecommunication parameters, like 8, N, 1 or<br>whatever. Use voice numbers of SYSOPS (the ouv who a modem user for such data. 99% of modem users are always ready to help. 3. a) LOAD in the working copy of Loader V b) Select item #2 on the MAIN MENU.'the Dialing Menu'. 6. <CONNECT THE PHONE> 7. a) Select the letter of your choice and <ENTER>. Your software is an auto repeat dialer and will keep trying until a connection is made. BREAK will get you back to MAIN MENU. b>) If you have the wrong number or wrong time of day (many BBS do not operate 24 hours a day), any anawering phone, causes the sodem to buzz a connect signal, the Loader V switches to Mtere II, and you <ENTER> TWO times, a message; "Conmection Lost" will greet you. Double check your times and numbers! c} If you have the right number and the BBS answers, the modem will buzz a connect Signal, the Loader V switches to Mterm II, and you <ENTER> TWO times, and now you are in the TERMINAL Mode. 8. a) On TUBBS the BBS identifies itself, then asks if you want color graphics (C/R=No)EC/R is Carriage Return on many other types of computers, use <ENTER> on the good ole 2068.) b) Log on procedures rarely hurt, on TUBBS and many others you will be asked for your name and city of residence, Use your real name, someday you may forget your Thandle' and then you'll look pretty fumny. You will be asked for a PASSMORD.<br>
You make it up, do t ahead of time. Usually 10 characters is the maximum, but<br>
C) After log on, it's the samething everytime you use the BBS;

- 
- 
- 9. Once you ERASE the Buffer as in step Gd, the BASIC part of your program is also ERASEd. You must reLOAD if you want to use again.

\*RBMUSReal Beginner Modem User

Lesson One has not been figured out yet.

id

### The REAL Beginner's Guide to Modeming on a T82068 Lesson 3 Downloading Text Files from a BBS by P. Hill, RBMIX

A step by step road map of how to get your computer in sync with thousands of other TS users.

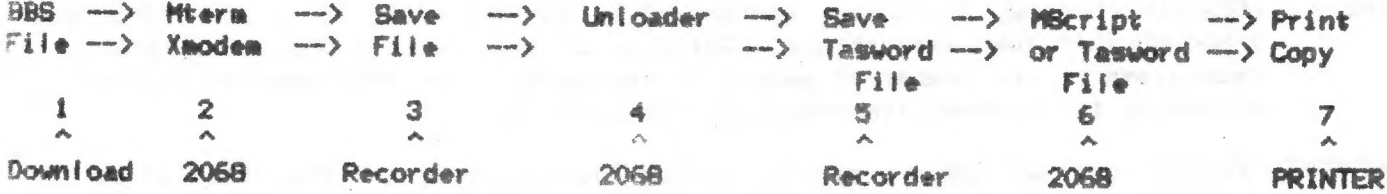

After getting on BBSs with the help of Lesson Two, you are now ready for lesson 3, the above data gives you an idea of the steps you must go through.

-NOTE: Below in the instructions, are ' before and after ' letters or words to be ENTERed  $-50$  NOT include ' or  $\langle$  or  $\rangle$  unless the BBS you are on requires it.

i. a) USE the Menu to locate Files, and File names. Text files sometimes end in . TXT, or .DOC, usually there is a line of data to help you quess what might be in the file, if Xmodem was used, length.

b) On TUBBS it is F)ile Directories - 'F'-<ENTER> and then you get a listing of the different file Directories. TIMEX is under 6 on TUBBS.

- c) Write ot printout titles EXACTLY as shown.
- d) 'D;EXACTNAME.TXT' <ENTER> you will be told there is no file under that name because you misspelled it, or you got it! Get ready to receive file, you got 40 seconds to:

### 2. a) CONTROL 8 (CAPS SHIFT & 8) gets you the MENU at the bottom of the screen, then 'M' for MAIN MENU, 'D' gets you to the Buffer Menu.

- b) 'E' erases Buffer.
- c) 'X' toggles CONversion to NONE.
- d) <ENTER> back to MAIN MENU.
- e) 'E' exits to BASIC.
- f) PRINT USR 24415 <ENTER> sit back and don't touch anything. Little +'s will soon start walking across the screen. Any -'s, indicate an error, and it will try 10 times to get an error free load.
- g) When done, TERMINAL Mode will return, '8' Goodbye, and hangup.

3. a) Now to get the data from the buffer to tape, CONTROL 8, M for menu, and you can see the BUFUSD, copy the number (bytes to be saved).

b) 'E' to exit to BASIC.

- c) Put on a tape to save to. SAVE "name" CODE 26710, bytes from step 2g, <ENTER>
- 4. After SAVEing buffer data, LOAD "Unioader" into 2068. LOAD "name" data file from tape, unti! "done".
- 5. SAVE to tape under file name you desire.
- 5. LOAD MScript or Tasword into 2068, LOAD your converted buffer data file into your word processor.

15

7. Printout or save as you wish.

\*RBMUmReal Beginner Modem User Lesson One has not been figured out yet. News, New, Views and Reviews.....

Late News Arrivals

NEWS: From the newsletter of the Indiana Sinclair-Timex Users Broun, hosts of the 2nd Annual Midwest Timex-Sinclair Computerfest. (2ndAMTSC)

**WHEN ?** MAY 2nd & 3rd - Saturday & Sunday

- WHERE ? LOCATION: Holiday Inn-North, Indianaoplis, Indiana 46268 Tele: 317-872-9790 or 1-800-HOLIDAY for reservations. COST-special flat rate of \$52 for a room, regardless of the number of people in the party. You MUST mention you are attending the Midwest Timex-Sinclair Computerfest,
- WHAT GOES? Friday May 1 at 8pm a special Banquet for 2ndAMTSC workers. Invites to volunteer workers, workers for users groups with a table, or to Vendors displaying at the Fest. There is a seperate charge for the banquet.

Saturday, May 2nd at 9am, doors to the FEST open until 6pm. Seminars and Lectures schedule will run from 10am until 5pm.

Sunday, May 3rd at 9am, doors open and remain open until 5pm. Lectures and seminars will run from 10am until 4pm. On both days, a seperate area will be maintained for a swap/flea market. Please no copyrighted material, no pirating, and non-vendors only. No charge for this, but it is asked that no one hog the area.

HOW MUCH? Admission cost is: PRE-Register before March 30 1987 is \$4 per individual, or \$7 per family.

> Register after March 30, 1987 the price is \$6 for an individual, \$9 per family (at door price also).

Make checks payable to "Midwest Timex-Sinclair Computer Fest". WRITE legibly-use a typewriter or printer! When writing, tell us how many to expect in a family group, and if you wish a pre-registration confirmed, then enclose a SASE. Send your check to Midwest Timex-Sinclair Computer Fest, c/o Frank Davis, 513 East Main Street, Peru IN 46970

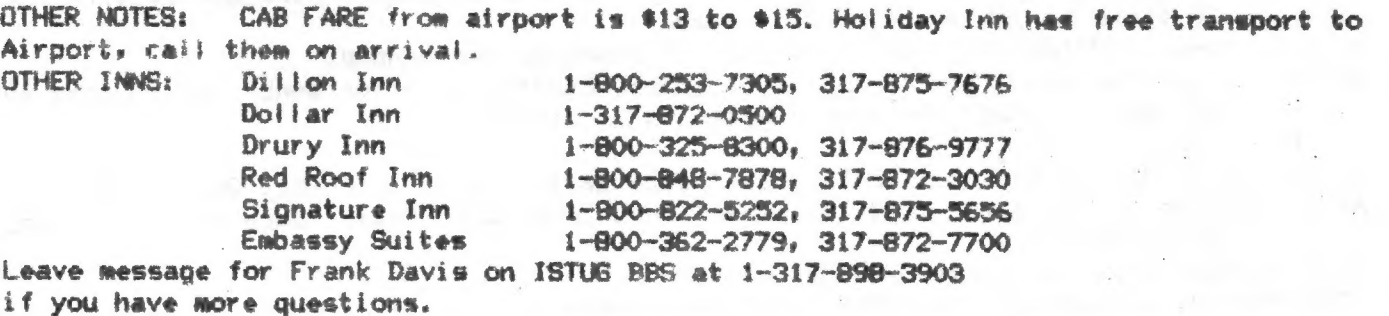

MORE NEWS: Hold on to your hats with this one, from Frank Davis, ISTUG, from Tom Bent, Tom will be offering through Tom Woods, a Non-volatile RAM cartridge in kit form for about \$40. Initially it will be for 64K, but with piggybacking, you could have up to 128K NV RAM.

STILL MORE NEWS: From ISTUG, good source of support for ZX81s and TS1000 is ARCTAN COMPUTER VENTURES, i Foxwell Square, Southfields, Northhampton, NN3 SAT-write for prices, send a international reply coupon-only good reports on service.

WRAP UP Thanks to John and Wes, the info from ISTUG, TDM, and others this filled more pages than I figure-maybe I should reduced the type next time, hmmm I wonder. Best to all of you in 1987, it looks like a great year already, and I haven't seen the new W4 yet! PH

1 REM tape analyser<br>10 BORDER 0 PAPER 0: INK 7<br>11 CLEAR 29999 F FN PIXI-PEEK X+256\*PEEK<br>LET P=30016 **15 DEF**  $(X + 1)$ : 20 FOR 1=1 TO 16: READ a: POKE<br>29999+1, a: NEXT 1<br>30 DATA 221.33, 64, 117, 17, 17, 0,<br>75, 56, 205. 36, 216, 195, 48, 117<br>40 PRINT INVERSE 1; ": INVERSE pe Analyser\*  $\mathcal{D}$ ,<br>ISØ PRINT " NAME";TAB 10;"Leng<br>, Remarks"'': PLOT 0,156; DRA Ä  $-255.0$ 255,0<br>
60 PRINT #1;" Start tape, then<br>
765 PRINT #1;AT 1.0,<br>
70 RANDOMIZE USR 30000<br>
75 LET n\$=""<br>
80 LET type=PEEK p: LET L=FN p<br>
80 LET type=PEEK p: LET L=FN p<br>
80 LET type=PEEK p: LET L=FN p<br>
75 LET n\$="" NEXT" LET n<br>
7 press  $p+11$ )  $\cdot$ \$=n\$+CHR\$ PEEK 90 LET (\$=5TR\$ 1: LET 1\$="<br>"(1 TO 6-LEN 1\$)+1\$<br>100 PRINT n\$ 1\$5)";<br>100 PRINT n\$ 1\$5,";<br>iror": 60 TO 70<br>"from": 50 TO 70<br>130 IE type:3 THEN 60 TO 170 (E)"T,<br>"HEN PRINT "Read  $\frac{1}{2}$ 140 LET S=FN P P+13) 140 LET SER FINANCE 192 THEN<br>150 IF SE16384 AND (=6192 THEN<br>PRINT "SCREEN\$ ": GO TO 170<br>160 PRINT "CODE at: ";s: GO TO Ø 170 IF ' ype = 0 THEN GO TO 200 180 LET SEPEEK (P+14) : LET 1=IN t=IN IF t=2 OR t=6 THEN LET t\$=t\$+  $\hat{\Xi}^{11}$ 190 PRINT MArray: Malay GO TO 7  $\frac{1}{\sqrt{2}}$ 200 LET L=FN P (P+13); LET S=FN  $p (p + 15)$ Pietro<br>-210 PRINT "Basical FRINT " LIM<br>-220 IF LK10000 THEN PRINT " LIM 230 PRINT  $\overline{\Xi}$ GO TO 70

 $\lambda$  $\Delta$ 

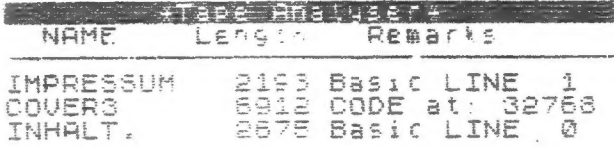

Thanks to Bill Pierson, PO Box 2011, APO #Y 09069, for "Tape Analyser" works in Spectrum mode, but will read tapes from 2068 or Spectrum. Handy for tape ibraries to find just what is on that 90 minute tape.

士 Sinclair Computer Users Society 含 业 est. 1982  $\dot{\mathbf{x}}$ ١k 业 全 1986--- SINCUS OFFICERS------ 1987 ż \* VICE PRESIDENT..............BARY ENNIS \* \* TREASURER................GEORSE PENNEY \* \* SECRETARY...................PAUL HILL \* \* TRUSTEE................WES BRZOZOWSKI \* \* TRUSTEE..............DAVE SCHOENWETTER \* \* TRUSTEE.....................DON LAMEN \* \* BOOK LIBRARY.............CHARLES KOETH \* \* TAPE LIBRARY.......DON LAMEN, HAL SOMN \* \* EDITOR.......................PAUL HILL \* SNOW

### <<<<<<<<EMERGENCY>>>>>>> **NOTICE**

If a SNOW EMERGENCY TRAVEL ADVISORY is issued by the BROOME COUNTY SHERIFF -on the DAY of our MONTHLY meet, the MEETING is CANCELLED & We WILL meet at the next SCHEDULED MEETING-DONT TAKE CHANCES, We'd rather see you next time. call 798-7219 after 5pm to check on cancellation. DRIVE WITH CARE

### 

\* SINCUS NEWS CONTINUES TO GIVE PERMISSION TO \* \* REPRINT ANY ARTICLE PROVIDED THE AUTHOR AND 2 \* THIS NEWSLETTER IS GIVEN CREDIT BY NAME,  $\mathbf{r}$ \* DATE AND MAILING ADDRESS. 全  $\dot{z}$ **COMMERCIAL AD RATES ARE:**  $\pmb{\ast}$ \* FULL PABE--------------- \$10.00 COPY IN BLACK & ż \* 1/2 PAGE -------------- \*7.00 WHITE-CAMERA READY  $\star$ 业 1/4 PAGE --------- \$5.00 全 业 Circulation....75 members:26 Swaps ż \* MEMBERS BET ONE 22 LINE BY 32 CHARACTERS ż # FREE PER SUBSCRIPTION. NON COMMERCIAL ADS 堂 \* SAME SIZE FOR \$2 PER ISSUE FOR MEMBERS. \$3. 全 \* for NON-MEMBERS. SUBSCRIPTION RATE FOR SINCUS\* \* NEWS IS \$6/YEAR-SIX ISSUES PER YEAR. Should \* \* SINCUS NEWS be discontinued, all subscribers \* \* will have monies owed on their subscription \* \* returned, less postage expenses.  $\sim$ 含 ED NOTES: ON THE FRONT PAGE, THE I AND HE AND ANY FIRST PERSON IS ME, SOMETIMES I GET CARRIED AMAY AND FORGET TO TELL YOU HHO IS WRITING WHAT. Sometimes my opinions on what others should do gets into the letter, I gotta try to remember about glass houses. The format for this letter changes with each issue. As most of the work is fun and instructive, it is also time consuming. My search for the best, lowest cost, easiest to read format done in the least amount of time continues, anyone with any new ideas?? Be glad to hear from you, Thanks -Paul Hill

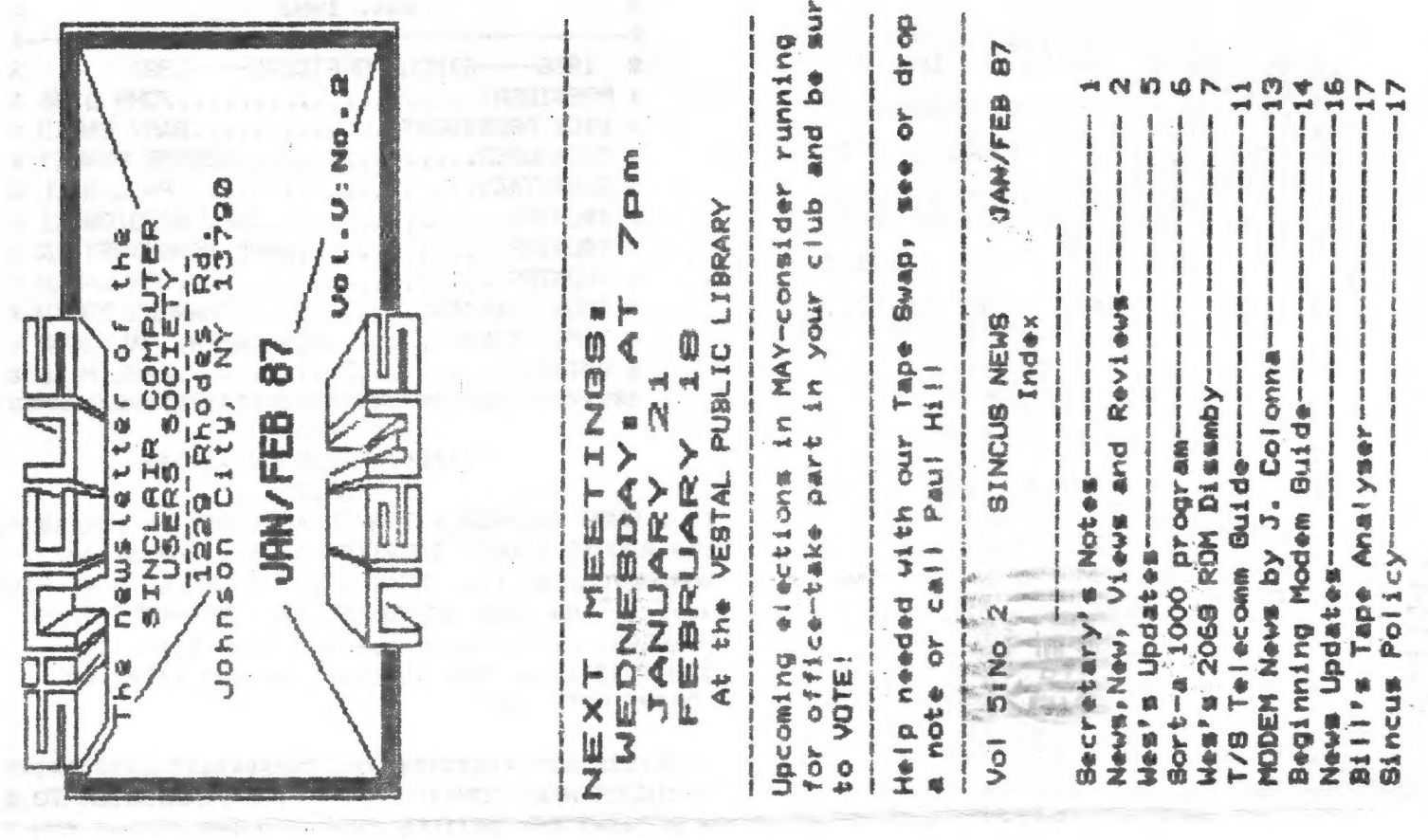

JS.

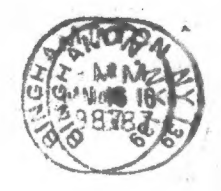

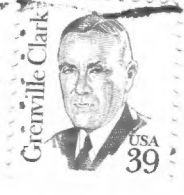

### **SINCUS** NEWS

c/o Paul Hill 1229 Rhodes Rd Johnson City, New York 13790

> Donald S. Lambert 3310 Clover Drive S.W.<br>Cedar Rapids, IA 52404<br>32C 87-12